The PE1CMO transverter.

The transverter is complete ready for using. The LNB who is by the transverter is complete modified for this transverter and ready for using.

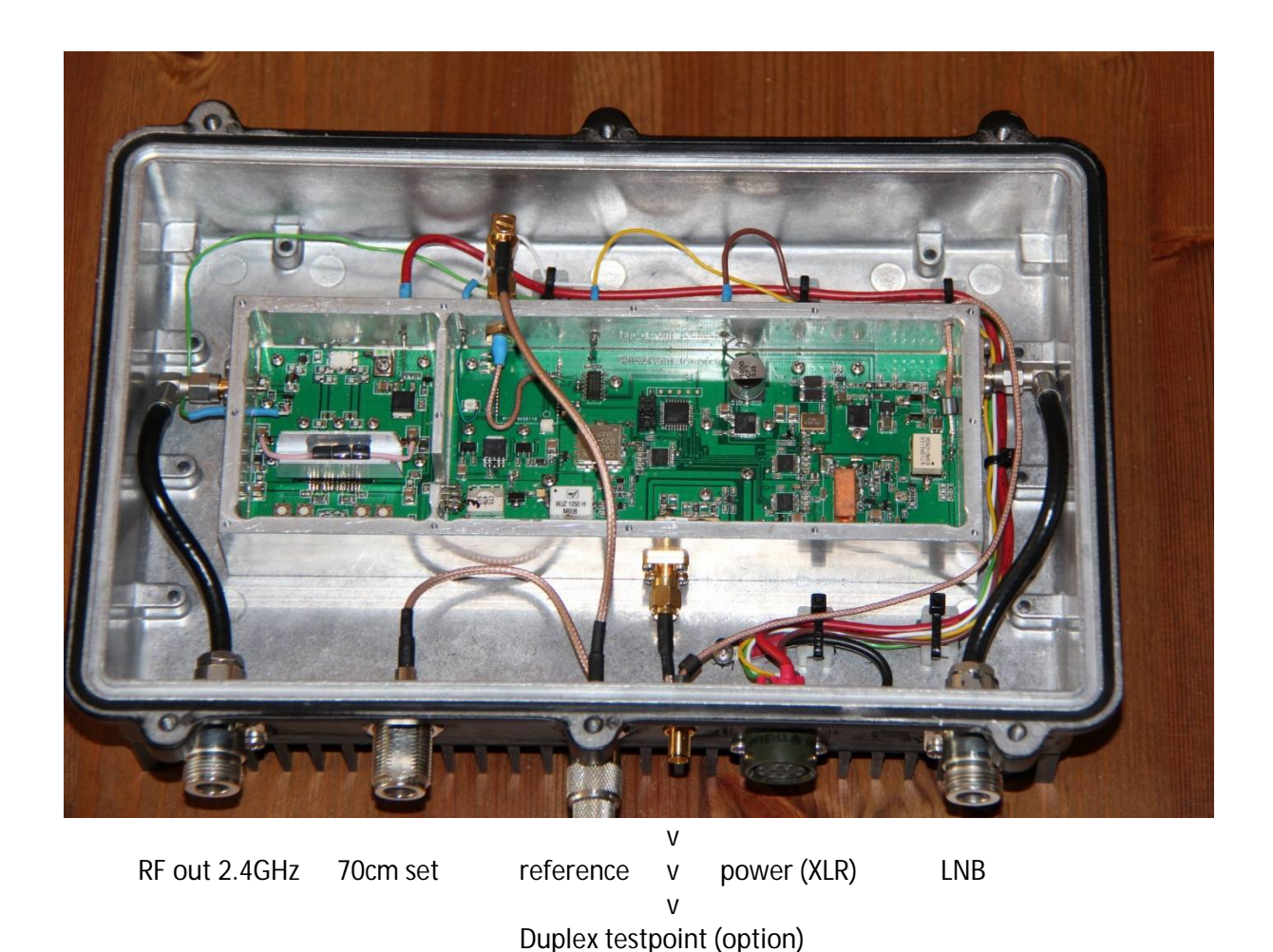

The internal module and their connections.

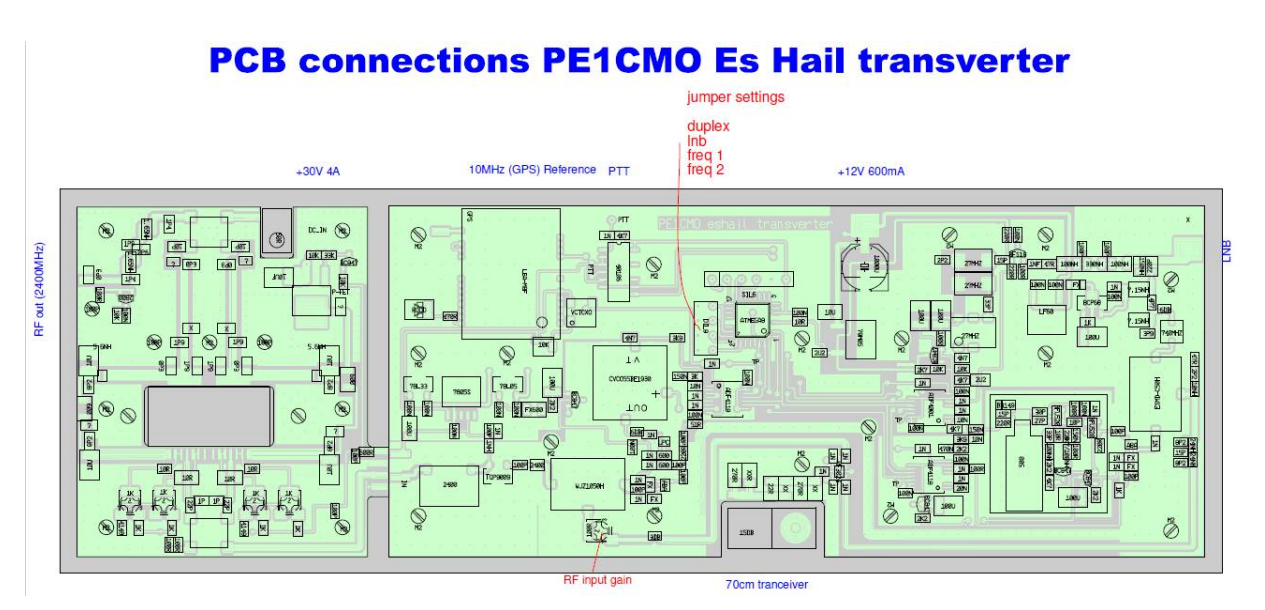

Gain adjust:

There is only 1 adjust point, the input gain setting. The transverter output gain is adjusted one time with the RF output gain. How do you do that.

After connecting the transverter, antenna etc. set the transmitter on air. Look at the Web SDR at internet, address: <http://217.133.56.150:8901/> This is the Italian Web SDR. In the website you found the Waterfall setting, use this.

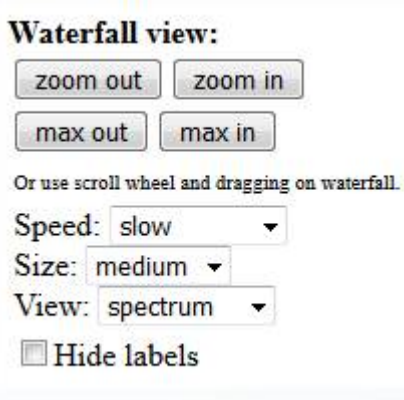

If you transmit at xxx.795 MHz (5 kHz lower then the beacon) adjust the power so that you are even strong as the beacon. The adjusting is for each amateur different.

This is the picture of the beacon:

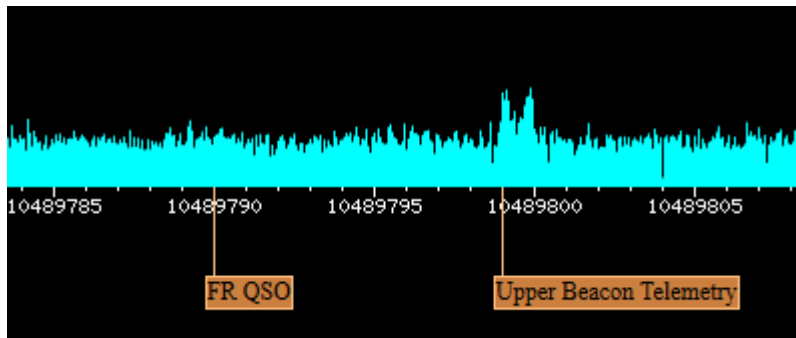

But sometimes the user will other settings. Therefore we use Jumpers

Jumper 1: Simplex – Diplex Left = simples right = duplex In the duplex mode the receiving frequency is 5 MHz higher then the transmit frequency. If you like a duplex output, you van make it easy with a extra connection and a 25cm coax. (see later)

Jumper 2: Software choice for the 25 or 27 MHz reference oscillator. This is an internal setting, you can't choice the 25 into 27. (this is for the PLL adjust.)

Jumper 3 and 4: Frequency setting into the 70cm band

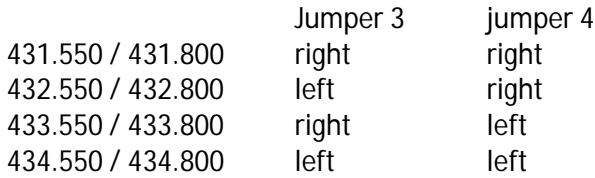

Pin connection of the XLR7 connector:

| $+8 - 12V$<br>pin 3<br>$low(gnd) = TX$<br>pin 4<br>PTT<br>pin 5<br>RF detection out<br>$0 - 6V$<br>Pin 6<br>$+30V$<br>parallel at pin 6<br>pin 7<br>$+30V$<br>3A<br>Advised cabel, 7 pairs of 1mm2 rotorcable. | <b>XLR</b> | pin 1 | GND |  |  |  |  |  |  |
|----------------------------------------------------------------------------------------------------|------------|-------|-----|--|--|--|--|--|--|
|                                                                                                    |            | pin 2 | GND |  |  |  |  |  |  |
|                                                                                                    |            |       |     |  |  |  |  |  |  |
|                                                                                                    |            |       |     |  |  |  |  |  |  |
|                                                                                                    |            |       |     |  |  |  |  |  |  |
|                                                                                                    |            |       |     |  |  |  |  |  |  |
|                                                                                                    |            |       |     |  |  |  |  |  |  |
|                                                                                                    |            |       |     |  |  |  |  |  |  |
|                                                                                                    |            |       |     |  |  |  |  |  |  |

Multi Pin output connector Back of Neutrk XLR 7 pin female

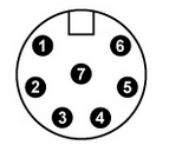

Multi Pin output connector Back of Neutrk XLR 7 pin male

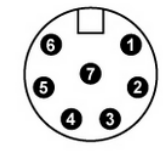

< cable part

Power supply:

12V Meanwell RS25-12 or RS 35-12 (12V 2A or 3 A)

30V Meanwell RSP-100-27 (27V 3.8A) set the potentiometer in the supply at 29 - 30V)

Power supply can be ordered by PE1CMO, RS35-12 17,50 euro (incl VAT)

RSP100-27 50,00 euro (incl VAT)

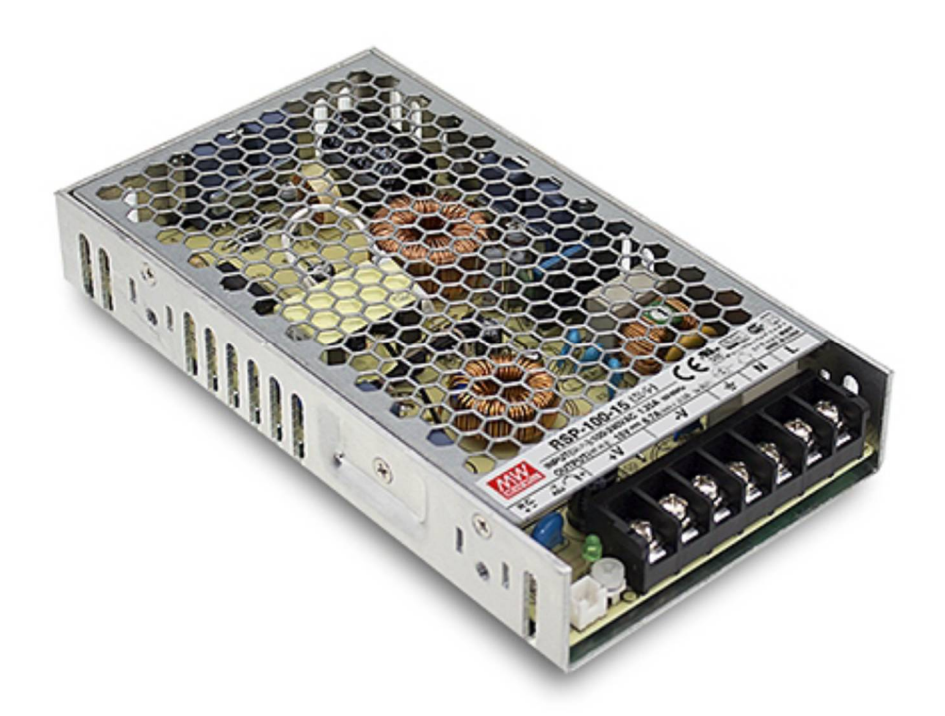

(Meanwell RSP)

Ground from both power supply's are connected together.